# **Accelerator Physics and Neutrino Beams**

**Tutorial I – Effects of Errors**

## **E. Keil Capri, 14 to 17 June 2005**

http://keil.home.cern.ch/keil/ MuMu/Doc/NuSchool05/tutorial1.pdf

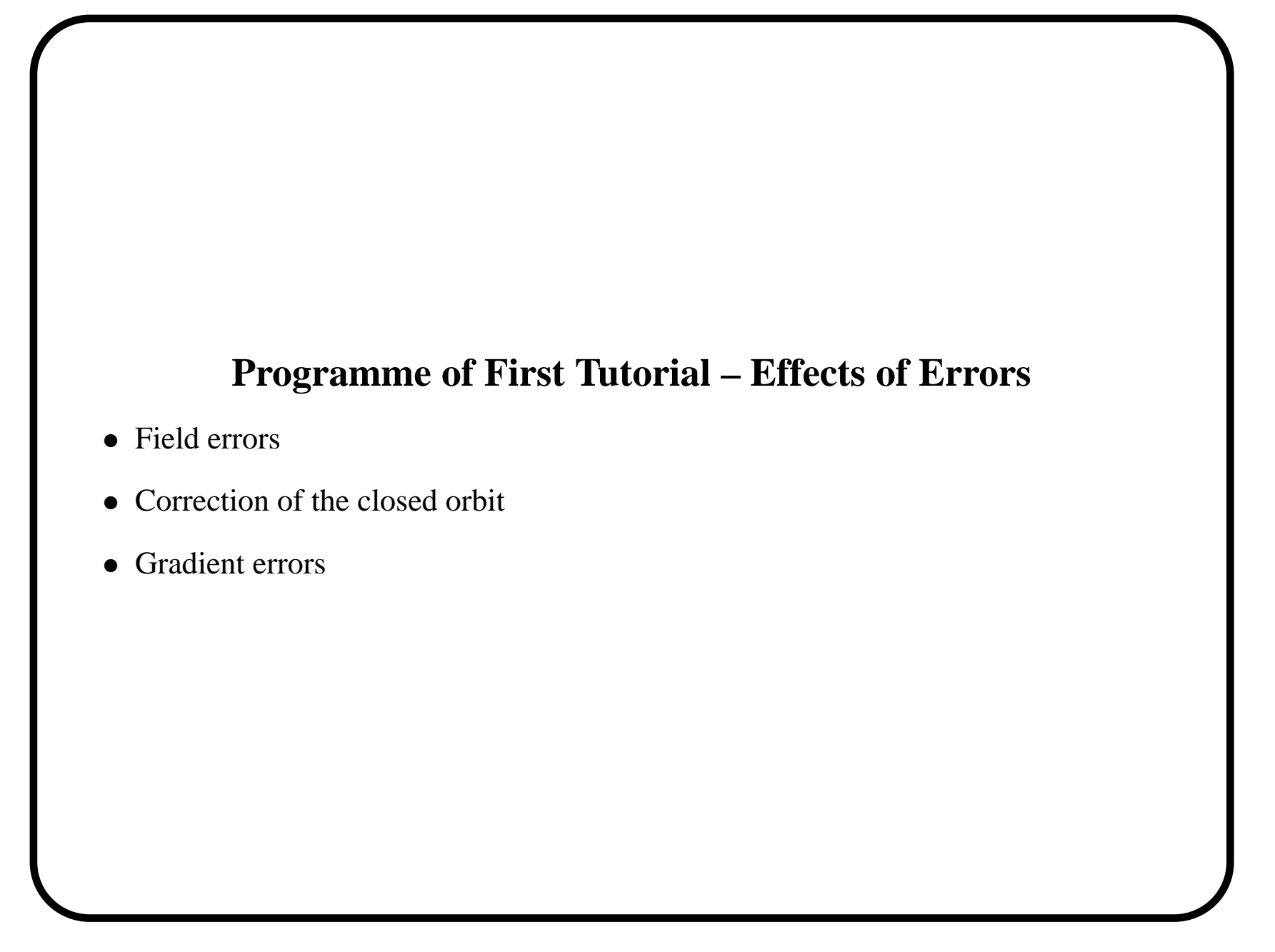

#### **Effect of Single Field Error**

- Field errors caused by excitation errors of dipoles and alignment errors of quadrupoles
- Simple example of field error in single element, causing kick  $\phi = \delta B \ell / B \rho$
- Closed orbit at location of kick with subscript  $k$  given by

$$
\begin{pmatrix}\nu \\
u'\end{pmatrix} = \begin{pmatrix}\n\cos \mu + \alpha_k \sin \mu & \beta_k \sin \mu \\
-\gamma_k \sin \mu & \cos \mu - \alpha_k \sin \mu\n\end{pmatrix} \begin{pmatrix}\nu \\
u' + \phi\n\end{pmatrix}
$$

• Solution

$$
\left(\begin{array}{c}\nu_k \\ u'_k\end{array}\right) = \left(\begin{array}{c}\n(1/2)\beta_k \phi \cot \mu/2 \\
-(1/2)\phi(1 + \alpha_k \cot \mu/2)\n\end{array}\right)
$$

• Invariant

$$
E = (1/2)\beta \left(\phi \cot \mu/2\right)^2
$$

• Integral resonance with  $u, u', E \to \infty$  for  $\mu \to 2n\pi$  or  $Q \to n$ , where n is an integer

#### **Effect of Many Field Errors**

• Use normalised phase space  $(v, v')$  and Green function of driven harmonic oscillator

$$
\frac{\mathrm{d}^2 v}{\mathrm{d}\varphi^2} + Q^2 v = Q^2 \beta^{3/2} \Delta B(\varphi) / B \rho
$$

• Find periodic solution with  $f(\varphi) = \beta^{3/2} \Delta B(\varphi)/B\rho$ 

$$
v(\varphi) = \frac{Q}{2\sin \pi Q} \int_{\varphi}^{\varphi + 2\pi} f(\psi) \cos Q(\pi + \varphi - \psi)
$$

• Get insight into resonant behaviour of closed orbit by Fourier expansion

$$
f(\varphi) = \sum_{k} f_k \exp(ik\varphi) \qquad f_k = \frac{1}{2\pi} \int_0^{2\pi} f(\varphi) \exp(-ik\varphi)
$$

• Periodic solution

$$
v(\varphi) = \sum_{k} \frac{Q^2 f_k \exp(ik\varphi)}{Q^2 - k^2}
$$

• Closed orbit most sensitive to harmonics  $k \approx Q$ 

#### **Correction of Closed Orbit**

- Closed orbits ge<sup>t</sup> corrected in practically all machines by
	- **–** Measuring orbit positions with beam position monitors, typically three to four in betatron wavelength
	- **–** Calculating suitable set of corrections
	- **–** Exciting orbit correction dipoles or windings on existing magnets to counteract effects of alignment and excitation errors
- Essentially two styles of correction
	- **–** Harmonic correction: Fourier analyse orbit offsets, compensate harmonics near to Q
	- **–** Most efficient correctors: Find corrector which reduces orbit distortion most, then find <sup>a</sup> second, third, . . . corrector
- • Achieve first closed orbit inside aperture by threading, i.e. using few upstream orbit readings and correctors to advance injected beam through pieces of machine

### **Effects of Single Gradient Error I**

•Treat gradient error as short element with strength  $\delta$  and get new matrix for one turn, where subscripts 0 mark unperturbed values

$$
M = \begin{pmatrix} \cos \mu + \alpha \sin \mu & \beta \sin \mu \\ -\gamma \sin \mu & \cos \mu - \alpha \sin \mu \end{pmatrix}
$$
  
= 
$$
\begin{pmatrix} 1 & 0 \\ \delta & 1 \end{pmatrix} \begin{pmatrix} \cos \mu_0 + \alpha_0 \sin \mu_0 & \beta_0 \sin \mu_0 \\ -\gamma_0 \sin \mu_0 & \cos \mu_0 - \alpha_0 \sin \mu_0 \end{pmatrix}
$$

• Trace of M yields tune shift  $\Delta Q$  ans stopband width  $\delta Q$ 

$$
(1/2)Tr(M) = \cos \mu = \cos \mu_0 + (\beta_0 \delta/2) \sin \mu_0
$$

• Phase shift  $\Delta\mu$  and tune shift  $\Delta Q$  for  $\delta \ll 1$  and  $\sin \mu_0 \neq 0$ 

$$
\Delta \mu = -\beta_0 \delta/2 \qquad \Delta Q = -\beta_0 \delta/4\pi
$$

- Observing  $\Delta Q$  for given  $\delta$  yields  $\beta_0$
- Half-integral stopbands occur with  $|\cos \mu| > 1$  around  $\mu_0 = n\pi$  or  $Q = n/2$ with width  $\delta Q = \beta_0 \delta / 2 \pi$

#### **Effects of Single Gradient Error II**

• Element  $m_{12}$  of perturbed matrix M yields change  $\Delta\beta$  at gradient perturbation for  $\delta \ll 1$ 

$$
\Delta \beta = -(\beta \delta/2) \cot \mu_0
$$

• Change  $\Delta\beta_2$  at phase  $\mu_2$  from  $\delta$  at  $\beta_1$  and phase  $\mu_1$  is for  $\delta \ll 1$ 

$$
\Delta\beta_2 = \frac{\delta\beta_1\beta_2\cos[2\pi Q - 2(\mu_2 - \mu_1)]}{\sin 2\pi Q}
$$

- Denominator vanishes at  $Q = n/2$  where n is an integer
- Generalisation for gradient perturbation  $k(s)$  around circumference for  $\Delta Q$  and  $\delta Q$

$$
\Delta Q = -\frac{1}{4\pi} \int_0^C \beta(s)k(s)ds \qquad \delta Q = 2|\Delta Q|
$$

• Generalisation for gradient perturbation  $k(s)$  around circumference for  $\Delta\beta$ 

$$
\delta\beta(s) = \frac{\beta(s)}{2\sin 2\pi Q} \int_s^{s+C} k(\sigma)\beta(\sigma)\cos[2\pi Q + \mu(\sigma) - \mu(s)]d\sigma
$$